# **Inhaltsverzeichnis**

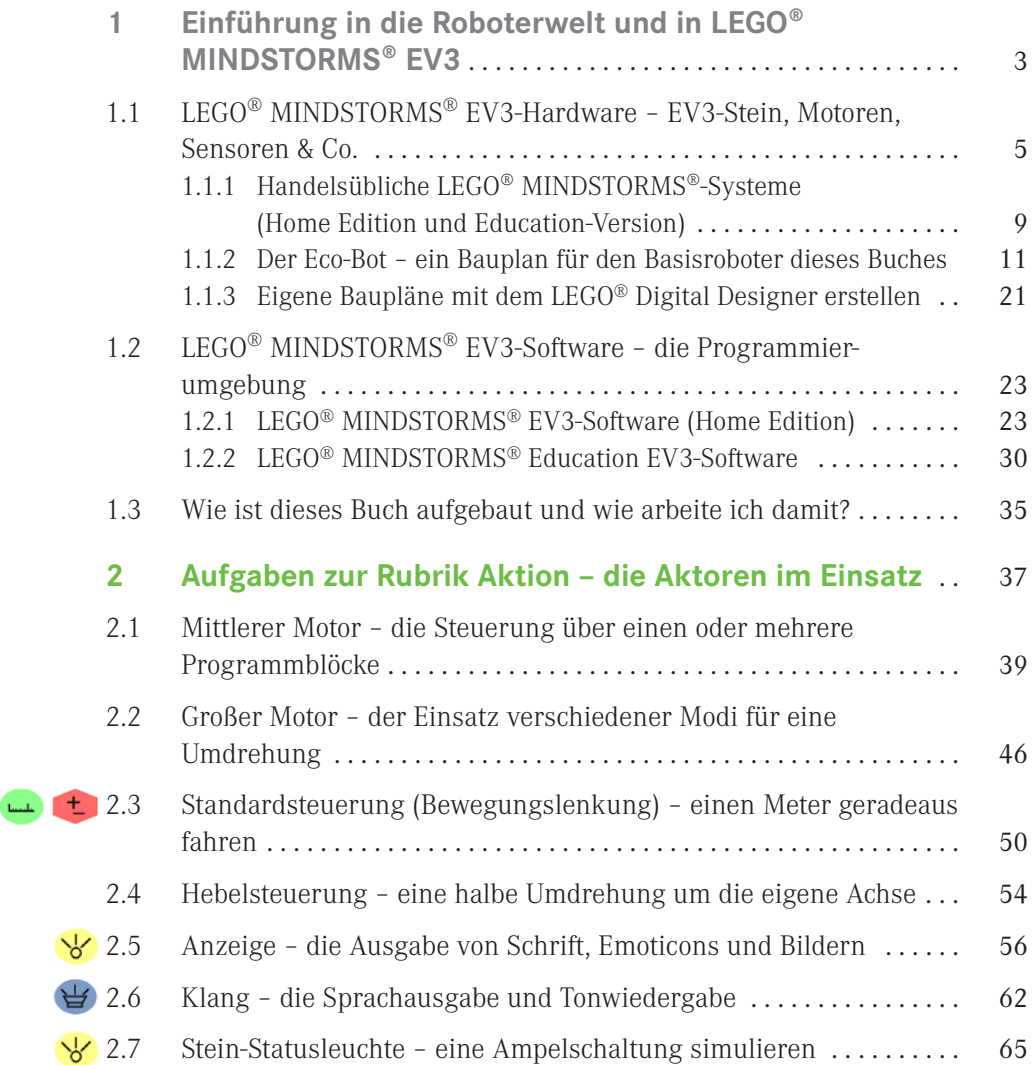

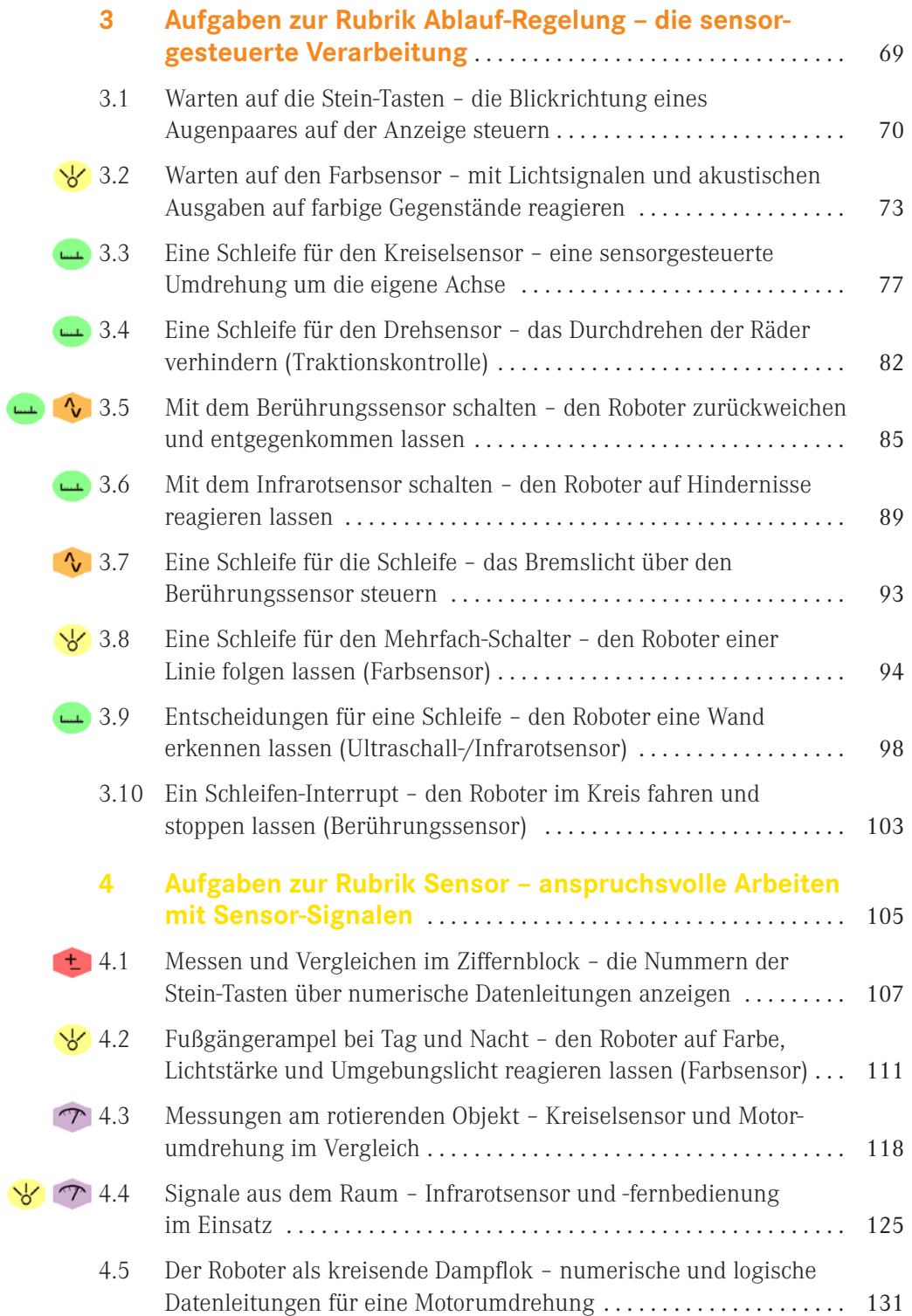

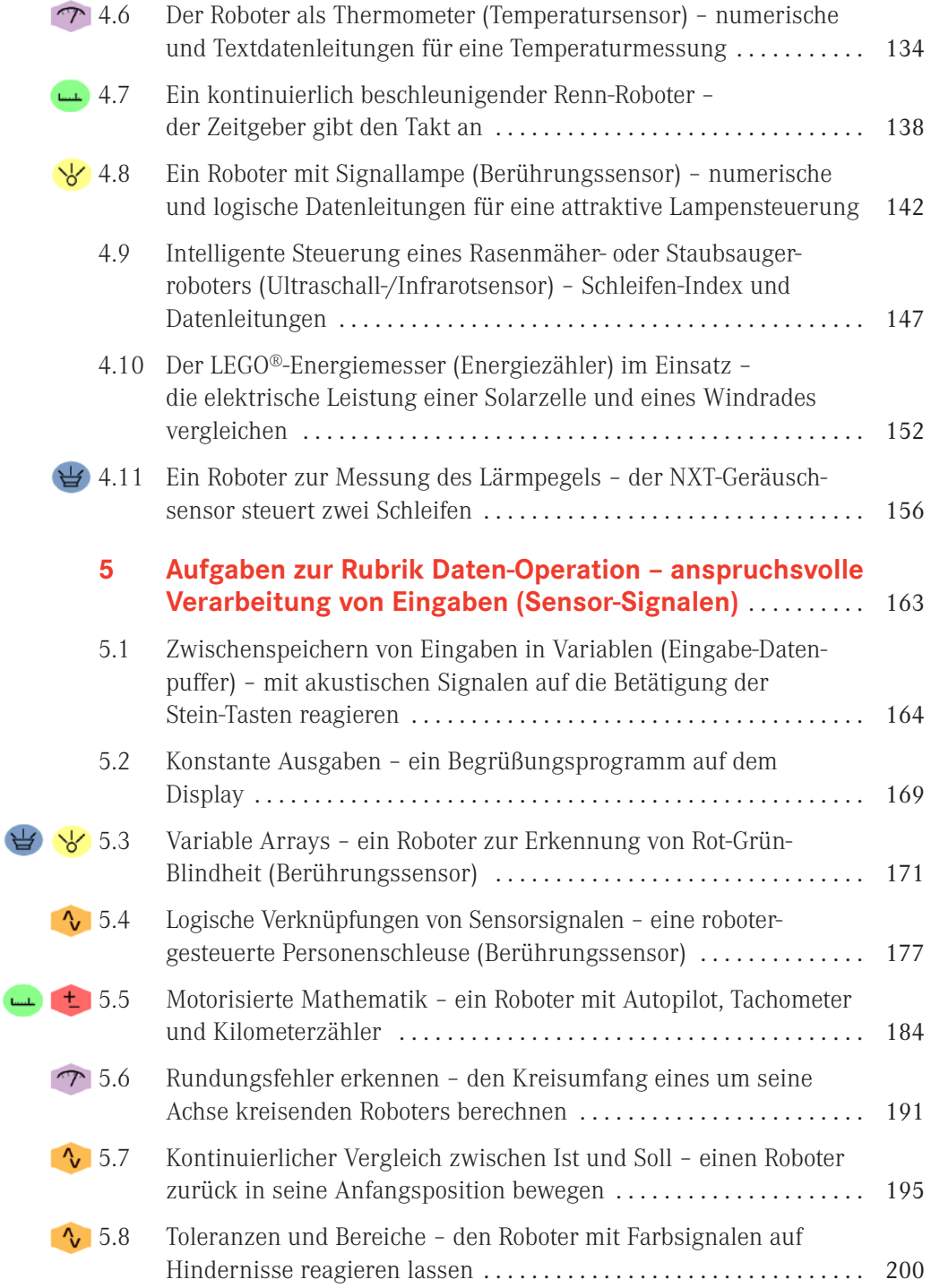

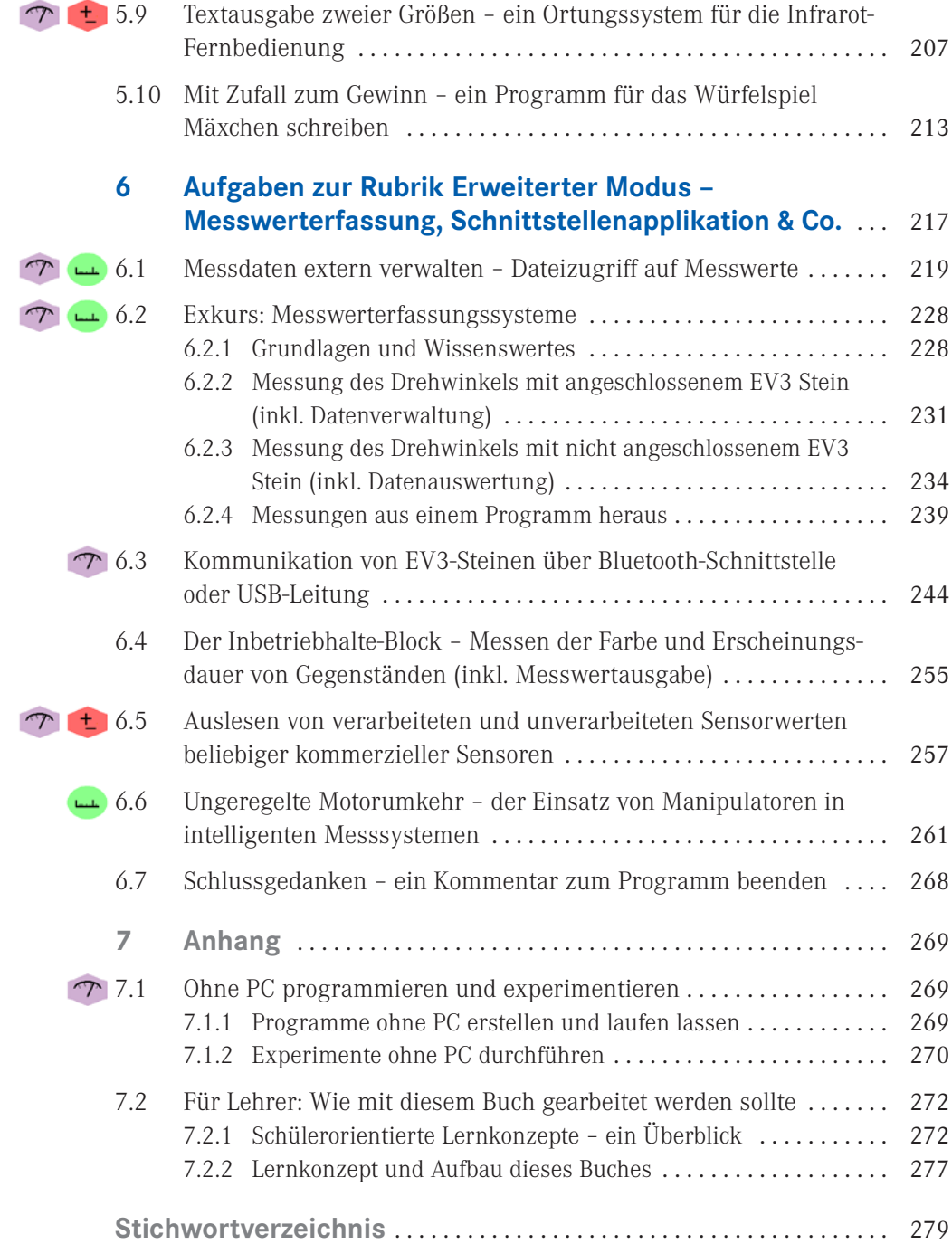

Grundsätzlich solltest du dieses Buch von Anfang bis Ende durcharbeiten, es besteht aber auch die Möglichkeit, inhaltlich zusammengehörige Aufgaben aus unterschiedlichen Kapiteln gebündelt zu bearbeiten. Solche Aufgaben sind im Inhaltsverzeichnis mit folgenden Icons gekennzeichnet, welche die Zusammenhörigkeit symbolisieren:

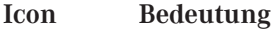

Aufgaben, die mit diesem Icon gekennzeichnet sind, befassen sich mit den Themen Distanz, Winkel, Geschwindigkeit und Beschleunigung. Zum Einsatz kommen der Berührungssensor, die Motorumdrehung, der Ultraschall-Sensor und der Infrarot-Sensor. Du kannst damit die Bewegungen deines Roboters steuern.

#### **Gebiet: Physik – Mechanik**

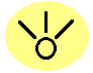

بالمميا

Aufgaben, die mit diesem Icon gekennzeichnet sind, befassen sich mit optischen Signalen. Du erfährst, wie dein Roboter optische Signale wahrnehmen (Infrarot-/Ultraschall-Sensor) und anzeigen (Stein-Statusleuchte, Anzeige) kann.

#### **Gebiet: Physik – Optik**

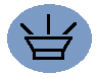

Aufgaben, die mit diesem Icon gekennzeichnet sind, befassen sich mit akustischen Signalen. Du erfährst, wie dein Roboter akustische Signale wahrnehmen (Geräuschsensor) und ausgeben (Klang) kann.

## **Gebiet: Physik – Akustik**

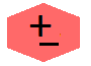

Aufgaben, die mit diesem Icon gekennzeichnet sind, enthalten mathematische Rechenaufgaben.

### **Gebiet: Mathematik – Arithmetik**

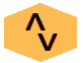

Aufgaben, die mit diesem Icon gekennzeichnet sind, befassen sich mit dem Thema Logik. Sie enthalten logische Vergleiche oder Verknüpfungen.

## **Gebiet: Mathematik – Mengenlehre & Algebra**

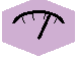

Aufgaben, die mit diesem Icon gekennzeichnet sind, befassen sich mit dem Thema Messtechnik. Sie enthalten intelligente Beispiele aus der Messtechnik.

**Gebiet: Physik & Mathematik – Messtechnik**